# **Ariba Network Contracts Guide** SAP Ariba

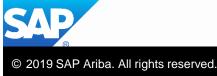

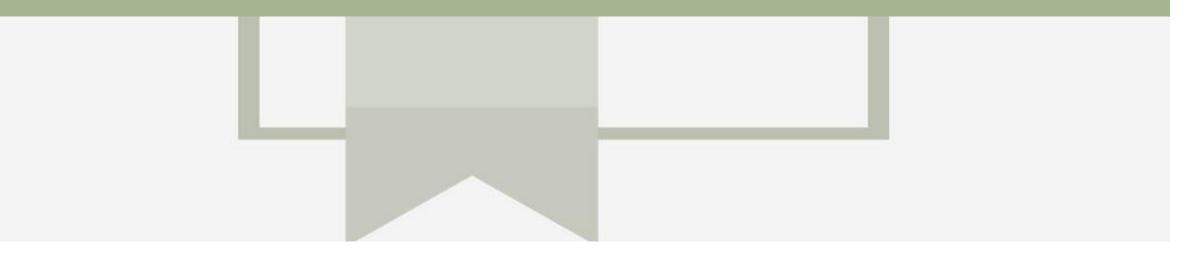

# Introduction

The purpose of this document is to provide the information suppliers need to effectively transact with Coles Group via the Ariba Network. This document provides step by step instructions, procedures and hints to facilitate a smooth flow of procurement between Coles Group and supplier.

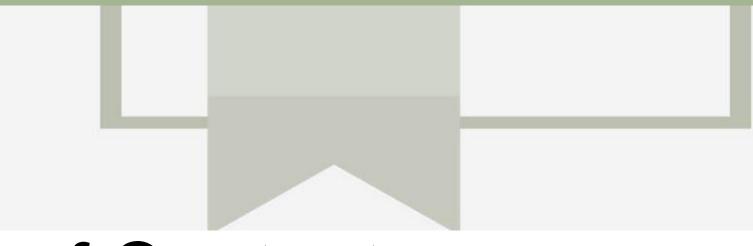

## **Table of Contents**

Select by clicking on the links:

- <u>Contracts General Information</u>
- Routing Status
- Order Status Descriptions
- Unit of Measure
- <u>Contracts</u>
  - Contract & BPO Catalog General Information
  - Locating and Reviewing a Contract
  - <u>Contracts Screen View General Information</u>
  - <u>View Contract Details Summary</u>
  - <u>View Contract Details Pricing Terms</u>
  - View BPO Details Summary
  - <u>View BPO Details Pricing Terms</u>
  - Multiple Contract Pricing Terms

- Contract Invoice
  - Locate and Prepare to Create Contract Invoice
  - <u>Contract Invoice Select Contract</u>
  - <u>Contract Invoice Header</u>
  - Adding an Attachment to Header Level
  - Contract Invoice Add Line Items
  - <u>Contract Invoice Add Line Level Tax</u>
  - <u>Contract Invoice Change or Update Line Items</u>
  - Finalise a Contract Invoice
- Locating Contract Invoices
  - Contract Invoice History Tab
- Support

٠

### **Contracts – General Information**

- Contract invoices require supplier to build the contract invoice based on the items contained within the Contract or BPO.
- · All Contract Invoices display a Zero amount until items have been added
- The category's are based on the items that make up the contract
- Contract items are selected from Catalogs.
- Catalogs can be loaded by the Buyer or the Supplier. Where Catalogs are uploaded by the Supplier the Buyer must approve and sign off on the information contained within it

| Create Invoice                                                                                              |                       | Up                       | date                             | Save                                                               | Exit        | t      | Next           |
|----------------------------------------------------------------------------------------------------|-----------------------|--------------------------|----------------------------------|--------------------------------------------------------------------|-------------|--------|----------------|
| <ul> <li>Invoice Header</li> </ul>                                                                          |                       |                          |                                  | * Indicates requ                                                   | uired field | Add to | Header 🔻       |
| Summary                                                                                                    |                       |                          |                                  |                                                                    |             |        |                |
| Contract Number:<br>Invoice #:<br>Invoice Date:<br>Service Description:<br>Sold To Email:<br>Payment Terms: | 888675<br>15 Nov 2019 | Total Gross<br>Total Net | Total Tax:<br>Amount:<br>Amount: | \$0.00 AUD<br>\$0.00 AUD<br>\$0.00 AUD<br>\$0.00 AUD<br>\$0.00 AUD |             |        | Edit Header    |
| Remit To                                                                                                    | test 🗸                | Bill                     |                                  | milla Woods<br>wthorn East VIC                                     |             | View/  | Edit Addresses |
| Supplier Tax ID:                                                                                            | test<br>Australia     |                          |                                  | stralia                                                            |             |        |                |

### **Routing Status**

The routing status identifies the journey of documents (order confirmation, ship notices & invoices) through the Ariba Network between Coles Group and the Supplier.

| Status Level | Definition                                                                                                    |
|--------------|----------------------------------------------------------------------------------------------------|
| Accepted     | Ariba accepted the purchase order from your customer                                                                                                    |
| Order Queued | Ariba Queued the purchase order from cXML processing                                                                                                    |
| Sent         | Ariba successfully converted the purchase order from cXML                                                                                                    |
| Acknowledged | Ariba received a positive functional acknowledgment from you                                                                                                    |
| Failed       | Ariba could not route the purchase order and it lists the reason for the failure. The supplier needs to resend the purchase order after correcting the issue. Contact Help Centre for further assistance |
| Approved     | Coles Group has reviewed the invoice and it has been approved for payment                                                                                                    |
| Paid         | The Invoice Has been paid                                                                                                    |

### **Order Status Descriptions**

| Status Level        | Definition                                                                                                    |
|---------------------|----------------------------------------------------------------------------------------------------|
| New                 | Initial state. This is a new purchase order                                                                      |
| Changed             | Existing purchase order has been Canceled or replaced (obsoleted) by this subsequent (changed) purchase order    |
| Confirmed           | All sub-quantities are confirmed                                                                                 |
| Failed              | Ariba experienced a problem routing the order to the supplier. Suppliers can resend failed orders                |
| Shipped             | Final state. All sub quantities are shipped. A line item or sub-quantity that is shipped cannot be updated again |
| Invoiced            | All ordered quantities have been invoiced                                                                        |
| Partially Confirmed | Some of the ordered quantities have been confirmed                                                               |
| Partially Shipped   | Some of the ordered quantities have been shipped                                                                 |
| Partially Invoiced  | Some of the ordered quantities have been invoiced                                                                |
| Partially Rejected  | Some or the ordered quantities have been rejected                                                                |
| Obsoleted           | Purchase order that has been replaced by a subsequent (changed) order                                            |
| Returned            | When a goods on a Purchase Order are returned from Coles Group                                                   |
| Rejected            | A Purchase Order Confirmation that has been Rejected by Coles Group                                              |

### **Unit of Measure**

The Units of Measure (UOM) provide suppliers with the information about the required materials or Services requested by Coles Group. When entering or selecting a UOM, it must be Upper Case, for example, hours must be HRS not hrs.

| Code | Name                      |
|------|---------------------------|
| 11   | Fixed Rate                |
| A9   | Rate                      |
| DAY  | Day                       |
| EA   | Each                      |
| IE   | Person                    |
| LH   | Labour Hour               |
| MIN  | Minute                    |
| MON  | Month                     |
| ОТ   | Overtime hour             |
| RH   | Running or operating hour |
| SRV  | Services                  |

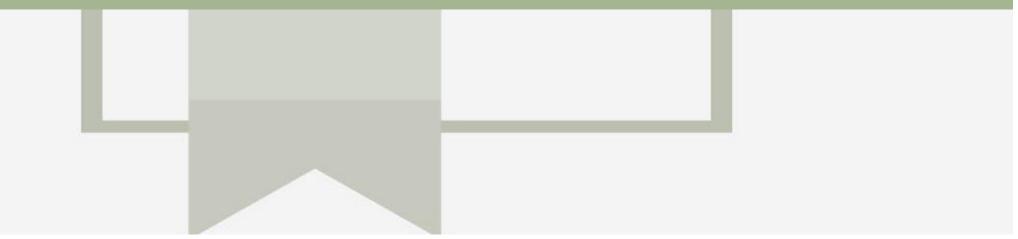

# Contracts

- A Contract Order manages the expenditure and payments of contracted services between Coles Group and the supplier
- Contracted services are typically where the supplier is performing recurring tasks as defined in a contract (i.e. Master Services Agreement), where agreed pricing (i.e. Schedule of Rates) & payment terms exist and invoices are submitted at intervals based on the trading terms in place with Coles Group (i.e. monthly)
- A contract will have a "C" prefix, for example C12345
- When a Blanket Purchase Order (BPO) has a BPO prefix, for example BPO998
- Where a BPO is No Release Required a Supplier does need to wait for a Purchase Order
- · Where a BPO is Released Required a Supplier needs to wait for a BPO Purchase Order
- · There may be instances where Purchase Orders are sent to release funds or have an invoiced created against them directly
- Ensure that Unit of Measure is correct

### **Contract & BPO – Catalog General Information**

Adjustable Desk \$108.00 AUD / each **Browse by Category** – Use Create Contract Invoice: Add Contract Item Supplier this to open the catalogs for Supplier Part #: DESKSSIKEA Contract: C151-V3 ricing Details Available in: 10 Day(s) Catalog Search by part #. supplier name, or keyword Prowse By Category Quantity SKARSTA Desk Sit/Stand, White, Lever to Adjust height add to the invoice Apparel and Luggage and Person. Fitom(a) found View: 10 or More \$72.00 AUD / each Guest Chairs Office Products Office Products Supplier bare Items Supplier Part #: 10001001 Qtv: 2) Pricing Information Items – Miscellaneous Office Products an aldelandiable And in the local division of And the second second Some items require further Contract Guide Item Supplier: A information such as the colour Supplier Part #: 110223432 **Example Pricing Information** Available in: 0 Day(s) of a shirt or pricing based on the number of items ordered \$50.00 AUD / each Qty: 1 Add Item Grid View – 🛄 Items shown Example Browse by Category Create Contract Invoice: Add Contract Item in a framework that is ontract: C448 displayed parallel to or across Create Contract Invoice: Add Contract Item Cancel Sear/ by part #, supplier name, or keyword Done All Categories Browse By Catego Services ontract: C448 other 8 item(s) found View: := .... Sort by: Search by part #, supplier name, v q Browse By Category All Categories Add Item Services 3 8 item(s) found View: := ::: Relevance V 4) List View – 💷 Items shown recurring daily fee 1 Add Item Compare Items Supplier: PARTY PEOPLE DJS Supplier Part #: C448-1 Feeltern in a logical or linear formation recurring daily fee 1 recurring daily fee 2 **\_** Supplier: PARTY PEOPLE DJS Supplier: PARTY PEOPLE DJS Available in: 0 Day(s) **\_** Supplier Part # C448-1 Feelter Supplior Part #: C448-2 Feelter SAP Article Number Available in: 0 Dav(s) Available in: 0 Day(s) recurring daily fee 1 SAP Article Number: SAP Article Number \$50 00 ALID / 4 \$60.00 AUD / day Price and Unit of Measure – recurring daily fee 2 Qty: Supplier: PARTY PEOPLE DJS **\_** Ensure that the quantity is Supplier Part #: C448-2 Feeltern Available in: 0 Day(s) recurring daily fee 3 recurring daily fee 4 SAP Article Number reflective of the pricing and Supplier: PARTY PEOPLE DUS Supplier: PARTY PEOPLE DJS Supplier Part #: C448-4 Feeltern recurring daily fee 2 Supplier Part #: C448-3 Feelten Available in: 0 Day(s) Available in: 0 Day(s) unit of measure SAP Article N SAP Article Numbe \$50.00 AUD / day Qty: فالمستعملين بالتلغ فيربطه الإستارك فالمستان ومتارين والمتأثث المحلي والمردوي والمراجع المستاني والما **Example Grid View** 

#### **Example List View**

\*Pricing Information

1 - 4 \$108.00 AUD / each

5 - 9 \$96.00 AUD / each

and the second

Cancel

2

Relevance V

\$50.00 AUD / day

Add Item

S60 00 AUD / day

v q

Qty:

Qty:

Add Item

Price

### Locating and Reviewing a Contract

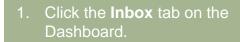

- 2. Select Contracts.
- If Contracts is not displayed:1) Click on More
  - 2) Click on **Contracts**
- Screen displays: View and Create Invoice for Contracts
- 3. Click on View contracts.
- Screen displays View
   Contracts: Select Customer
- 4. Select Coles Group Melbourne
- 5. Click on Next
- Screen displays Contracts

| Home        |                      | SAP Ariba Network - Enterprise Account                                                                                                    | ۵ 🖤                     |
|-------------|----------------------|----------------------------------------------------------------------------------------------------|-------------------------|
| Contracts   | Orders and Releases  | Home Inbox V Outbox V Reports Messages Documents V                                                                                                    | Create 🗸                |
|             | Early Payments       | Contracts                                                                                                    |                         |
| View and c  | c Scheduled Payments |                                                                                                    |                         |
| View contra | Remittances          | View and create invoices for contracts                                                                                                    |                         |
| Create con  | Inquiries            | View contracts Create contract invoices                                                                                                    |                         |
| View contr  | Contracts            | View contract invoices                                                                                                    |                         |
|             | Notifications        |                                                                                                    |                         |
|             | Receipts             | View Contracts: Select Customer                                                                                                    | Back to Inbox           |
|             | Pending Queue        | Select a customer from the list below and click Next to continue the process. If the customer is not in the list displayed, you can search for them by entering the n | ustomer Name entry fiel |
|             |                      | Customer Name: Search                                                                                                    |                         |
|             |                      | Customer 1                                                                                                    |                         |
|             | 4                    | Coles Group Limited - TEST                                                                                                    |                         |
|             |                      | Contract Invoice: Select Customer Contract Site Next Back to Inbox Previous                                                                                           |                         |
|             |                      | Select which Business Unit Address you want to access and click <b>Next</b> to continue the process.                                                                  |                         |
|             |                      | Business Unit Address † Contact                                                                                                    |                         |
|             | 6                    | colesc1 Camilla Woods                                                                                                    |                         |
|             |                      | Default Camilla Woods                                                                                                    |                         |
|             |                      |                                                                                                    |                         |

### **Contracts Screen View General Information**

- Coles Group add contracts into their ordering system.
   Only the contracts that are applicable to your business will be displayed
  - 1) Blanket Purchase Order ID's are for good or services that occur at regular intervals and begin with a Coles Group and commences with BPO
  - 2) Contracts ID's commence with a C
  - 3) The **Title** of the contract is based on the contract that is in place with your business
  - 4) The **Expiration Date** of contracts is shown
  - 5) The contracts **Status** is displayed

| Go back to Select Custo  | Go back to Select Customer |                                                             |                                                 |                   |             |        |  |  |  |  |  |
|--------------------------|----------------------------|-------------------------------------------------------------|-------------------------------------------------|-------------------|-------------|--------|--|--|--|--|--|
| Contracts                |                            |                                                             |                                                 |                   |             |        |  |  |  |  |  |
| You have created or beer | given edit access to th    | he contracts listed below. Click an ID to display the assoc | ciated contract details.                        |                   |             |        |  |  |  |  |  |
| ID ~                     |                            | Search                                                      |                                                 |                   |             |        |  |  |  |  |  |
|                          | Term Type                  | Supplier                                                    | Title                                           | Expiration Date   | Invoiceable | Status |  |  |  |  |  |
| BP0362                   | Item Level                 | 0007041553 (PARTY PEOPLE DJS)                               | (CW2222174) multi country test for BPO          | Sun, 1 Mar, 2020  | Yes         | Open   |  |  |  |  |  |
| BPO364-V2                | Item Level                 | 0007041553 (PARTY PEOPLE DJS)                               | (CW2222189) test contract for supermarket 1010  | Wed, 1 Jan, 2020  | Yes         | Open   |  |  |  |  |  |
| BPO366-V3                | Item Level                 | 0007041553 (PARTY PEOPLE DJS)                               | (CW2222205) test contract for supply chain 1010 | Wed, 1 Jan, 2020  | Yes         | Open   |  |  |  |  |  |
| C339 2                   | Item Level                 | 0007041553 (PARTY PEOPLE DJS)                               | (CW2222021) Test 0924                           | Fri, 16 Oct, 2020 | Yes         | Open   |  |  |  |  |  |
| C383                     | Item Level                 | 0007041553 (PARTY PEOPLE DJS)                               | (CW2222291) Pricing Term Limit Test             | Thu, 15 Oct, 2020 | Yes         | Open   |  |  |  |  |  |
|                          | Item Level                 | 0007041553 (PARTY PEOPLE DJS)                               | (CW2222931) Non-Release Amendment Increase Test | Thu, 29 Oct, 2020 | Yes         | Open   |  |  |  |  |  |

### **View Contract Details - Summary**

- 1. Click on the required contract ID number
- Screen displays the Contract
- 1) Print
- Click **Print** to print the Contract Summary and Pricing Terms
- 2) Summary
- Contains all general information regarding the contract
- 3) Contract Number and Description
- Is listed in the **Related Contract ID** field

#### 4) Pricing Terms

 Lists all items on the contract and the pricing details

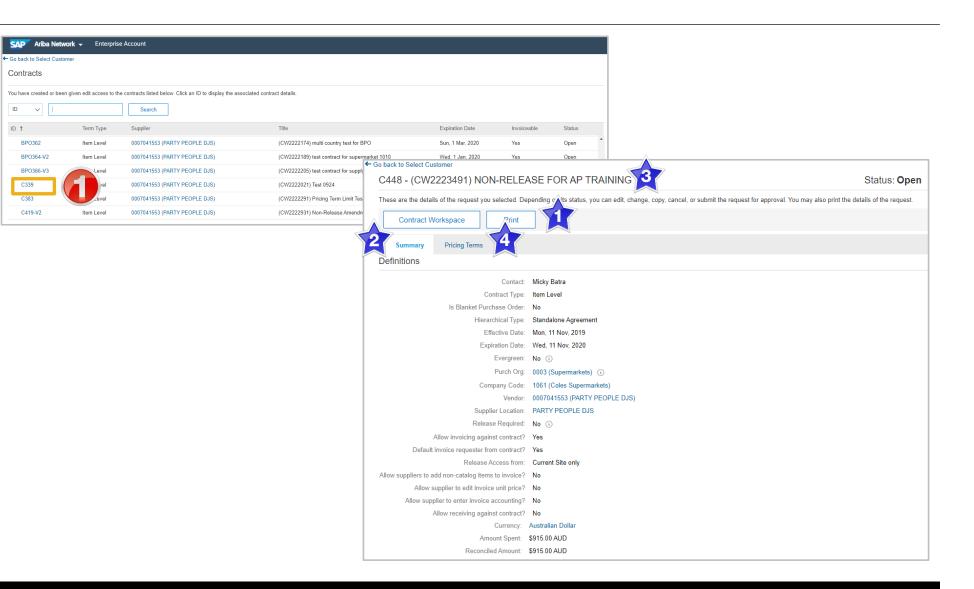

### **View Contract Details – Pricing Terms**

| 1  | Click on the required contract          | ← Go back to Select Customer      |                                                                                                    |                   |                      |                             |                  |                     |
|----|-----------------------------------------|-----------------------------------|----------------------------------------------------------------------------------------------------|-------------------|----------------------|-----------------------------|------------------|---------------------|
|    | ID number                               | C339 - (CW2222021)                | Test 0924                                                                                                    |                   |                      |                             |                  | Status: <b>Open</b> |
|    | Screen displays the Contract            | These are the details of the requ | est you selected. Depending on its status, you can edit, change, copy, cancel, or submit the request for approval. You may also print the | details of the re | equest. Review you   | ir request and take the des | sired action(s). |                     |
|    | Terms Details                           | Contract Workspace                | Print                                                                                                    |                   |                      |                             |                  |                     |
| 2. | Click on <b>Detail</b> , of the item to | Summary Pricing T                 |                                                                                                    |                   |                      |                             |                  |                     |
|    | review                                  | Fixed and Recurring Fe            | es                                                                                                    |                   |                      |                             |                  |                     |
|    |                                         | Id † Description                  |                                                                                                    | Amount            | Billing Date         | Unit Maximum Quantity       | y Active         |                     |
| 1) | Description                             | 1 Test                            |                                                                                                    | \$110.00 AUD      | Wed, 25 Sep,<br>2019 | 1                           | Yes              | Detail              |
|    | Full description of the                 |                                   |                                                                                                    |                   |                      |                             |                  |                     |
|    | contract                                |                                   |                                                                                                    |                   |                      |                             |                  |                     |
|    |                                         | Contract Term Details             |                                                                                                    |                   |                      |                             |                  | ОК                  |
| 2) | Shipping – By Line Item                 |                                   | you selected. Details may include the description, limits, discount, accounting, and comments.                                            |                   |                      |                             |                  |                     |
|    | The location and purchasing group       | Description                       | you selected. Details may include the description, limits, discount, accounting, and comments.                                            |                   |                      |                             |                  |                     |
|    |                                         | Full Description:                 | Test                                                                                                    |                   |                      |                             |                  |                     |
| 3. | Click on <b>OK</b>                      | Commodity Code:                   | Building and Facility Construction and Maintenance Services 🥡                                                                             |                   |                      |                             |                  |                     |
|    |                                         | Amount:                           | \$110.00 AUD                                                                                                    |                   |                      |                             |                  |                     |
|    | Screen displays Select                  | Tolerance:                        | $\odot$                                                                                                    |                   |                      |                             |                  |                     |
|    | Customer                                | Recurring:                        | No                                                                                                    |                   |                      |                             |                  |                     |
|    |                                         | -                                 | Wed, 25 Sep, 2019                                                                                                    |                   |                      |                             |                  |                     |
|    |                                         | Maximum Recurrences:              | 1 (i)                                                                                                    |                   |                      |                             |                  |                     |
|    |                                         | Shipping - by Line Item           |                                                                                                    |                   |                      |                             |                  |                     |
|    |                                         | Plant:                            | 5654 (CS HTOO Tooronga)                                                                                                    |                   |                      |                             |                  |                     |
|    |                                         | Purchase Group:                   | 003 (Store Development)                                                                                                    |                   |                      |                             |                  |                     |
|    |                                         |                                   |                                                                                                    |                   |                      |                             |                  |                     |

### **View BPO Details - Summary**

- 1. Click on the required BPO ID number
- Screen displays the Contract
- 1. Print
- Click **Print** to print the Contract Summary and Pricing Terms
- 2. Summary
- Contains all general
   information regarding the
   contract
- 3. BPO Number and Description
- Is be listed in the **Related Contract ID** field
- 4. Pricing Terms
- Lists all items on the contract and the pricing details

| Go back to Select Custom  | er                                                                                                    |                                                                                                    |                                                 |                   |             |
|---------------------------|----------------------------------------------------------------------------------------------------|----------------------------------------------------------------------------------------------------|-------------------------------------------------|-------------------|-------------|
| Contracts                 |                                                                                                    |                                                                                                    |                                                 |                   |             |
| ou have created or been g | given edit access to the                                                                                                    | e contracts listed below. Click an ID to display the as                                                                                                    | ssociated contract details.                     |                   |             |
|                           |                                                                                                    | Search                                                                                                    |                                                 |                   |             |
|                           | Туре                                                                                                    | Supplier                                                                                                    | Title                                           | Expiration Date   | Invoiceable |
| BPO362                    | vel                                                                                                    | 0007041553 (PARTY PEOPLE DJS)                                                                                                    | (CW2222174) multi country test for BPO          | Sun, 1 Mar, 2020  | Yes         |
| BPO364-V2                 | Level                                                                                                    | 0007041553 (PARTY PEOPLE DJS)                                                                                                    | (CW2222189) test contract for supermarket 1010  | Wed, 1 Jan, 2020  | Yes         |
| BPO366-V3                 | Item Level                                                                                                    | 0007041553 (PARTY PEOPLE DJS)                                                                                                    | (CW2222205) test contract for supply chain 1010 | Wed, 1 Jan, 2020  | Yes         |
| C339                      | Item Level                                                                                                    | 0007041553 (PARTY PEOPLE DJS)                                                                                                    | (CW2222021) Test 0924                           | Fri, 16 Oct, 2020 | Yes         |
| C383                      | Item Level                                                                                                    | 0007041553 (PARTY PEOPLE DJS)                                                                                                    | (CW2222291) Pricing Term Limit Test             | Thu, 15 Oct, 2020 | Yes         |
| C419-V2                   | Item Level                                                                                                    |                                                                                                    |                                                 |                   | Yes         |
| C419-V2                   | Item Level                                                                                                    | 0007041553 (PARTY PEOPLE DJS)                                                                                                    | (CW2222931) Non-Release Amendment Increase Test | Thu, 29 Oct, 2020 | res         |
| Contract Works            | pace Print                                                                                                    |                                                                                                    |                                                 |                   |             |
|                           | ricing Terms                                                                                                    |                                                                                                    |                                                 |                   |             |
| Summary Pr                |                                                                                                    | tion:                                                                                                    |                                                 |                   |             |
| Summary Pr                | ricing Terms<br>Physical Local<br>Related Contract<br>Con                                                                                                    | don:<br>1 (D:<br>tact Swan Si                                                                                                    |                                                 |                   |             |
| Summary Pr<br>Definitions | ricing Terms<br>Physical Local<br>Related Contrac<br>Contract T                                                                                                    | tion:<br>tiD:<br>tact: Swan Si<br>ype: Rem Level                                                                                                    |                                                 |                   |             |
| Summary Pr<br>Definitions | ricing Terms<br>Physical Loca<br>Related Contrac<br>Contract Tr<br>Is Blanket Purchase Or                                                                                                    | tion:<br>I ID:<br>tact: Swan Si<br>yop: Item Level<br>der: Yes                                                                                                    |                                                 |                   |             |
| Summary Pr<br>Definitions | ricing Terms<br>Physical Loca<br>Related Contrac<br>Contract T<br>Is Blanket Purchase Or<br>lee Unit Price from Supp                                                                                                    | tion:<br>t ID:<br>tact: Swan Si<br>yos: Item Level<br>der: Yes<br>elier:                                                                                                    |                                                 |                   |             |
| Summary Pr<br>Definitions | ticing Terms<br>Physical Loca<br>Related Contrac<br>Contract T<br>is Blanket Purchase Or<br>Ide Unt Price from Supp<br>filde Amount from Supp                                                                                                    | tion:<br>t ID:<br>t ID:<br>tact: Swan Si<br>type: Item Level<br>der: Yes<br>lier:                                                                                                    |                                                 |                   |             |
| Summary Pr<br>Definitions | ticing Terms<br>Physical Loca<br>Related Contrac<br>Contract T<br>is Blanket Purchase Or<br>Ide Unt Price from Supp<br>filde Amount from Supp                                                                                                    | tion:<br>t ID:<br>tat: Swan Si<br>ype: Item Level<br>dder: Yes<br>iller:<br>jer:<br>ype: Standalone Agreement                                                                                                    |                                                 |                   |             |
| Summary Pr<br>Definitions | ricing Terms<br>Physical Loca<br>Related Contrac<br>Contract T<br>Is Blanket Purchase Or<br>le Unit Price from Sup<br>filde Amount from Sup<br>Hierarchical T<br>Effective D                                                                                                    | tion:<br>t ID:<br>t ID:<br>tat: Swan Si<br>ype: Item Level<br>dder: Yes<br>iller:<br>jer:<br>ype: Standalone Agreement                                                                                                    |                                                 |                   |             |
| Summary Pr<br>Definitions | ricing Terms<br>Physical Local<br>Related Contrac<br>Com<br>Contract T<br>Is Blanket Purchase Or<br>le Unit Price from Supp<br>Hierarchical T<br>Hierarchical<br>Expiration D                                                                                                    | tion:<br>t ID:<br>tact: Swan Si<br>tem Level<br>der: Yes<br>jiler:<br>ype: Standalone Agreement<br>hate: Wed, 1 Aug. 2018                                                                                                    |                                                 |                   |             |
| Summary Pr<br>Definitions | Physical Loca<br>Related Contrac<br>Corn<br>Contract T<br>Is Blanket Purchase Or<br>Ie Unit Price from Supp<br>Itide Amount from Supp<br>Hierarchical T<br>Effectivo D<br>Expiratorio<br>Expiratorio<br>Expiratorio                                                                                                    | tion:<br>tilon:<br>tID:<br>tact: Swan Si<br>yos: Item Level<br>der: Yes<br>lifer:<br>ype: Standalone Agreement<br>auto: Thu, 20 Aug. 2018<br>bate: Thu, 20 Aug. 2020                                                                                                    |                                                 |                   |             |
| Summary Pr<br>Definitions | Physical Loca<br>Related Contrac<br>Corn<br>Contract T<br>Is Blanket Purchase Or<br>Ie Unit Price from Supp<br>Itide Amount from Supp<br>Hierarchical T<br>Effectivo D<br>Expiratorio<br>Expiratorio<br>Expiratorio                                                                                                    | tion:<br>t ID:<br>t ID:<br>tact: Swan Si<br>ype: Item Level<br>dder: Yes<br>iller:<br>jller:<br>ype: Standalone Agreement<br>view 1 Aug. 2018<br>tata: Thu, 20 Aug. 2020<br>en: No ①<br>Org: 0003 (Supermarkets) ①                                                                                                    |                                                 |                   |             |
| Summary Pr<br>Definitions | ricing Terms<br>Physical Loca<br>Related Contra<br>Corn<br>Contract T<br>Is Blanket Purchase Or<br>le Unit Price from Supp<br>Hierarchical T<br>Effective D<br>Expiration D<br>Expiration D<br>Evergin<br>Purch I<br>Company C<br>Ven                                                                                                    | tion:<br>tilD:<br>tilD:<br>tact: Swan Si<br>yoe: Item Level<br>tder: Yes<br>tilde:<br>yre: Standalone Agreement<br>ate: Ved, 1 Aug. 2018<br>tate: Thu. 20 Aug. 2020<br>een: No ③<br>Crg: 0003 (Supermarkets) ③<br>odd: 1061 (Coles Supermarkets)<br>tdo: 0007041553 (PARTY PEOPLE DJS)                                                                                                    |                                                 |                   |             |
| Summary Pr<br>Definitions | ricing Terms<br>Physical Loca<br>Related Contrac<br>Corn<br>Contract T<br>Is Blanket Purchase Or<br>le Unit Price from Supp<br>Hierarchical T<br>Effectivo<br>Expiration D<br>Expiration D<br>Expiration D<br>Evergon<br>Purch<br>Company C<br>Vern<br>Supplier Loca                                                                                                    | tion:<br>t ID:<br>t ID: |                                                 |                   |             |
| Summary Pr<br>Definitions | ricing Terms                                                                                                    | tion:<br>t ID:<br>tat: Swan Si<br>ype: Item Level<br>dda:: Yes<br>iller:<br>ype: Standalone Agreement<br>wide: Ves<br>iller:<br>ues<br>tru, 20 Aug. 2018<br>atate: Thu, 20 Aug. 2020<br>cen: No ①<br>Org: 0003 (Supermarkets)<br>ddo: 1061 (Coles Supermarkets)<br>ddo: 0007041553 (PARTY PEOPLE DJS)<br>tion:<br>PARTY PEOPLE DJS<br>tied: No ③                                                                                                    |                                                 |                   |             |
| Summary Pr<br>Definitions | ricing Terms<br>Physical Loca<br>Related Contrac<br>Corn<br>Contract T<br>is Blanker Purchase Or<br>leu Unit Price from Supp<br>Hierarchical T<br>Effective D<br>Evprainon<br>Evergn<br>Purch<br>Company C<br>Ven<br>Supplier Loca<br>Releases Requi<br>involcing against contr                                                                                                    |                                                                                                    |                                                 |                   |             |
| Summary Pr<br>Definitions | ricing Terms<br>Physical Loca<br>Related Contra<br>Corn<br>Contract T<br>Is Blanket Purchase Or<br>le Unit Price from Supp<br>Hierarchical T<br>Effective D<br>Expiration D<br>Expiration D<br>Exp | tion:                                                                                                    |                                                 |                   |             |
| Summary Pr<br>Definitions | ricing Terms<br>Physical Loca<br>Related Contrac<br>Corn<br>Contract T<br>is Blanket Purchase Or<br>le Unit Price from Supp<br>Hierarchical T<br>Effective O<br>Expiration D<br>Evergen<br>Purch<br>Company C<br>Ven<br>Supplier Loca<br>Release Regul<br>invoicing against contr<br>Release Access fi                                                                                                    | tion:                                                                                                    |                                                 |                   |             |
| Summary Pr<br>Definitions | ricing Terms<br>Physical Local<br>Related Contract<br>Contract<br>is Blanket Purchase Or<br>le Unit Price from Supp<br>Hierarchical T<br>Effectivo D<br>Evergin<br>Purch<br>Company C<br>Ven<br>Supplier Local<br>Release Requi<br>Invoicing against contr<br>to request Access fi<br>n-catalog items to invo                                                                                                    | main         Second           tito:         -           tito:         -           tito:         -           tito:         -           tito:         -           tito:         -           tito:         -           tito:         -           tito:         -           tito:         -           ved:         1.40; 2.018           tito:         -           tito:         -           ved:         1.40; 2.018           tito:         -           ved:         1.02; 2.020           cold:         1.06; 0.000; 0.000; 0.                                                                                                    |                                                 |                   |             |
| Summary Pr<br>Definitions | ricing Terms<br>Physical Loca<br>Related Contract<br>Con<br>Contract T<br>Is Blanket Purchase Or<br>Ide Unit Price from Supp<br>Hierarchical T<br>Effective D<br>Expiration D<br>Expiration D                                                                                                    | main         Second           tito:         -           tito:         -           tito:         -           tito:         -           tito:         -           tito:         -           tito:         -           tito:         -           tito:         -           tito:         -           ved:         1.40; 2.018           tito:         -           tito:         -           ved:         1.40; 2.018           tito:         -           ved:         1.02; 2.020           cold:         1.06; 0.000; 0.000; 0.                                                                                                    |                                                 |                   |             |

### **View BPO Details – Pricing Terms**

- 1. Click on the required contract ID number
- Screen displays the Contract Terms Details
- 2. Click on **Detail**, of the item to review
- 1) Description
- Full description of the contract
- 3) Pricing and Discounts
- Information about any additional prices and discounts associated with the BPO
- 2) Shipping By Line Item
- The location and purchasing group
- 3. Click on OK
- Screen displays Select Customer

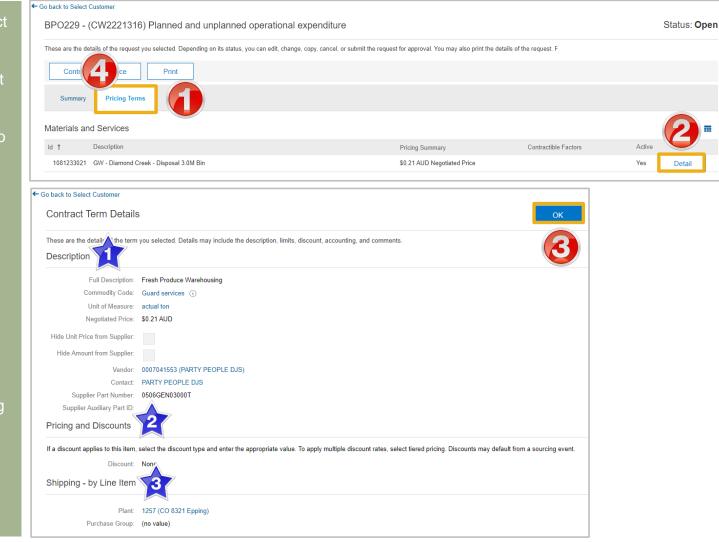

### **Multiple Contract Pricing Terms**

#### 1. On the **Pricing Terms Tab**

- Information in blue can be selected to provide more information
- The pricing terms tab contains the details for each of the different levels of pricing contained within the Contract
- The Contract details are based on the information uploaded into the Ariba Network by Coles Group
- 2. Click on **Details** to identify the pricing terms for each of the different types
- The number of pricing terms sections depends on the pricing terms in the Trading Terms. Some Suppliers may only see on Details button others may see many such as in the example shown

| C26-V3 - (CW5842) S2 S3 T-M, Fix Fee, Recurring Fee |                                      |                                                                                                    |                        |         |  |  |  |  |  |
|-----------------------------------------------------|--------------------------------------|----------------------------------------------------------------------------------------------------|------------------------|---------|--|--|--|--|--|
| These                                               | are the details of the request you s | selected. Depending on its status, you can edit, or submit the request for approval. You may also print the details of the request. Review your request | st and take the desire | d More  |  |  |  |  |  |
|                                                     | Contract Workspace                   | Print                                                                                                    |                        |         |  |  |  |  |  |
| S                                                   | Summary Pricing Terms                |                                                                                                    |                        |         |  |  |  |  |  |
| Mate                                                | rials and Services                   |                                                                                                    |                        |         |  |  |  |  |  |
| Id †                                                | Description                          | Pricing Summary Contractible Factors                                                                                                    | Active                 |         |  |  |  |  |  |
| 1                                                   | Services                             | \$300.00 AUD Negotiated Price                                                                                                    | Yes Detail             |         |  |  |  |  |  |
| Fixed                                               | I and Recurring Fees                 |                                                                                                    |                        |         |  |  |  |  |  |
| Id 1                                                | Description                          | Amount Billing Date Unit Maximum Quantity Active                                                                                                    |                        |         |  |  |  |  |  |
| 2                                                   | Fixed fee                            | \$100.00 AUD Fri, 30 1 Yes                                                                                                    | Detail                 |         |  |  |  |  |  |
| 3                                                   | Recurring fee                        | \$200.00 AUD Wed, 14<br>Nov, 2018 month 2 Yes                                                                                                    | Detail                 |         |  |  |  |  |  |
| Cost                                                | s and Expenses                       |                                                                                                    |                        | <b></b> |  |  |  |  |  |
| ld †                                                | Description                          | Maximum Amount Active                                                                                                    |                        |         |  |  |  |  |  |
| 4                                                   | Cost and expense term.               | \$10,000.00 AUD Yes                                                                                                    | Detail                 |         |  |  |  |  |  |

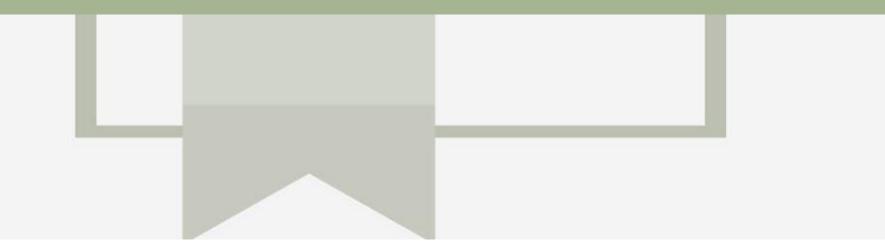

# **Contract Invoice**

- Contract Invoices are created in the Ariba Network against Contract Orders
- Blanket Purchase Orders are considered contract and will appear with a BPO Prefix, however are handled the same way as Contracts
- When a Contract Order is published the supplier will be advised by Coles Group what the Contract Order number is which will look like C12345
- Please also note the following when creating invoices:
  - The Tax rate and category must be selected for each invoice
  - Taxes can be added at the header level or at line level
  - Partial invoicing is allowed

### **Locate and Prepare to Create Contract Invoice**

There are two ways to begin a Contract Invoice

#### From any Screen selection

- 1. Click on the **Create**
- 2. Select Contract Invoice
- Screen displays Create Contract Invoice: Select Customer

#### From the Inbox - Contracts

- 1) Click on Inbox drop down menu
- 2) Select Contracts
- 3) Select **Create contract invoices**
- Screen displays Create Contract Invoice: Select Customer
- 3. Select the required **Customer**
- 4. Select the required **Contract Site**
- Screen displays **Select Contract**

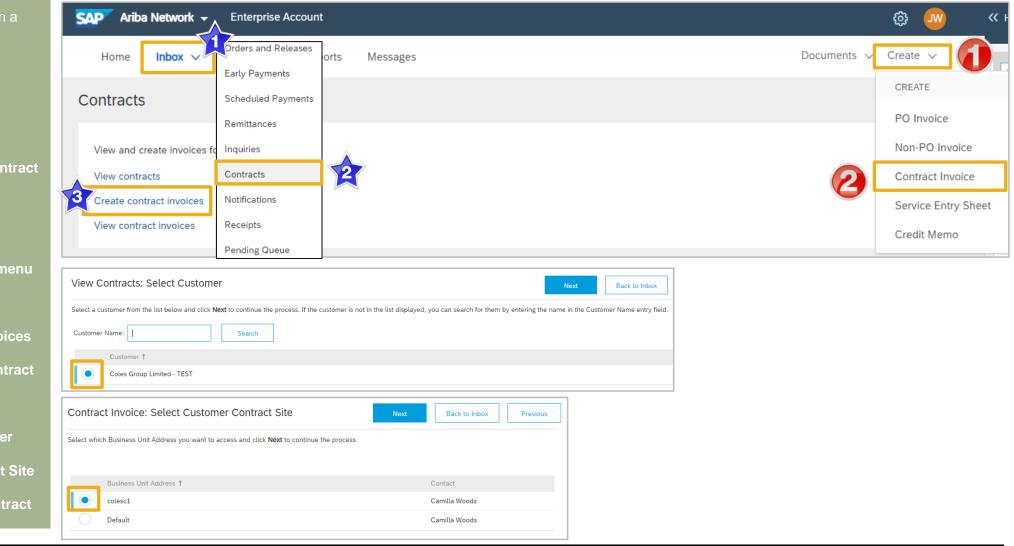

### **Contract Invoice – Select Contract**

- Screen displays: Create
   Contract Invoice: Select
   Contract
- 1. Click on Select
- Screen displays the list of Contracts and BPO Contracts for your business
- 2. Click on **Select** of the required Contract or BPO Contract you are invoicing
- The Contract or BPO is displayed in the Contract field
- 3. Enter the **Invoice Number**
- 4. Enter the **Invoice Date**
- 5. Click on Next
- Screen displays Invoice Header

| Create Co        | ntract Invoice: Select Contract                                                          |                              |                   | Prev       | Next   | Car |
|------------------|------------------------------------------------------------------------------------------|------------------------------|-------------------|------------|--------|-----|
| Enter the inform | nation requested in the fields below. Require elds are indicated with an asterisk (*). C | Click Next to continue creat | ing the invoice.  |            |        |     |
|                  | Contract * C448 [select]                                                                 |                              |                   |            |        |     |
|                  | Invoice #:* 888675                                                                       |                              |                   |            |        |     |
|                  | Invoice Date: * Fri, 15 Nov, 2019                                                        |                              |                   |            |        |     |
|                  | Sold To Email: Micky.Batra@coles.com.au                                                  |                              |                   |            |        |     |
|                  | Payment Terms: 0000 [ select ]                                                           |                              |                   |            |        |     |
|                  | Ship From: PARTY PEOPLE DJS                                                              |                              | Plant:            | (no value) | $\sim$ |     |
| ID               | Value for Contrac                                                                        |                              |                   | _          |        |     |
| <u>ID</u>        | Title                                                                                    | Effective Date               | Expiration Date   | Status     |        | ~   |
| C126-V2          | (CW7707) Maintenance Service (Milestone)                                                 | Fri, 29 Mar, 2019            | Mon, 30 Mar, 2020 | Open       | Select |     |
| C151-V3          | (CW8045) Contract Guide                                                                  | Thu, 9 May, 2019             | Fri, 17 May, 2019 | Open       | Select |     |
| C19              | (CW5805) Test BPO 1113-01                                                                | Tue, 13 Nov, 2018            | Sun, 1 Dec, 2019  | Open       | Select |     |
| C24-V2           | (CW5833) Services - Milestone Basis - Master                                             | Wed, 14 Nov, 2018            | Thu, 14 Nov, 2019 | Open       | Select |     |
| <                |                                                                                          |                              |                   |            | >      |     |
|                  |                                                                                          |                              |                   |            | Done   |     |
|                  |                                                                                          |                              |                   |            |        |     |

### **Contract Invoice - Header**

| ≻                                                                                                    | The information entered into the previous screen is auto-populated                              | Create Invoice                                           |                   | Update                                                  | Save Exi                   | t Next              |
|----------------------------------------------------------------------------------------------------|-------------------------------------------------------------------------------------------------|----------------------------------------------------------|-------------------|---------------------------------------------------------|----------------------------|---------------------|
| <b>Note:</b> The value of the Contract<br>Invoice is zero, this is due to the items<br>of the contract have not yet been<br>added |                                                                                                 | <ul> <li>Invoice Header</li> </ul>                       |                   |                                                         | * Indicates required field | Add to Header 🔻     |
|                                                                                                    |                                                                                                 | Summary                                                  |                   |                                                         |                            |                     |
|                                                                                                    | Click on Add to Header to add:                                                                  | Contract Number:<br>Invoice #:<br>Invoice Date:          | 888675            | Total Tax:                                              | \$0.00 AUD                 | Edit Header         |
| 2.                                                                                                    | Select <b>Attachment</b> , <b>a</b> dd the Proof<br>of Services delivery                        | Service Description:<br>Sold To Email:<br>Payment Terms: | 0000              | Total Gross Amount:<br>Total Net Amount:<br>Amount Due: | \$0.00 AUD                 |                     |
|                                                                                                    | documentation, Refer to Slide 21,<br>Adding an Attachment to<br>Header Level                    | Remit To                                                 | test 🗸            | Bill To:                                                |                            | View/Edit Addresses |
|                                                                                                    | Scroll down to <b>Line Items</b> , refer to <b>Slide 22</b> , Contract Invoice – Add Line Items | Supplier Tax ID:                                         | test<br>Australia |                                                         | wthorn East VIC<br>stralia |                     |

### **Adding an Attachment to Header Level**

- With the Invoice displayed
- 1. Click on Add to Header
- 2. Select Attachment
- The Attachments section will open
- 3. Click on Browse
- 4. Select the file required from your computer and select **Open**
- 5. Click on Add Attachment
- The selected document is added

**Note:** Repeat until all attachments are added up to a maximum of 10MB

To delete a document:
 1) Click on the document
 2) Click on Delete

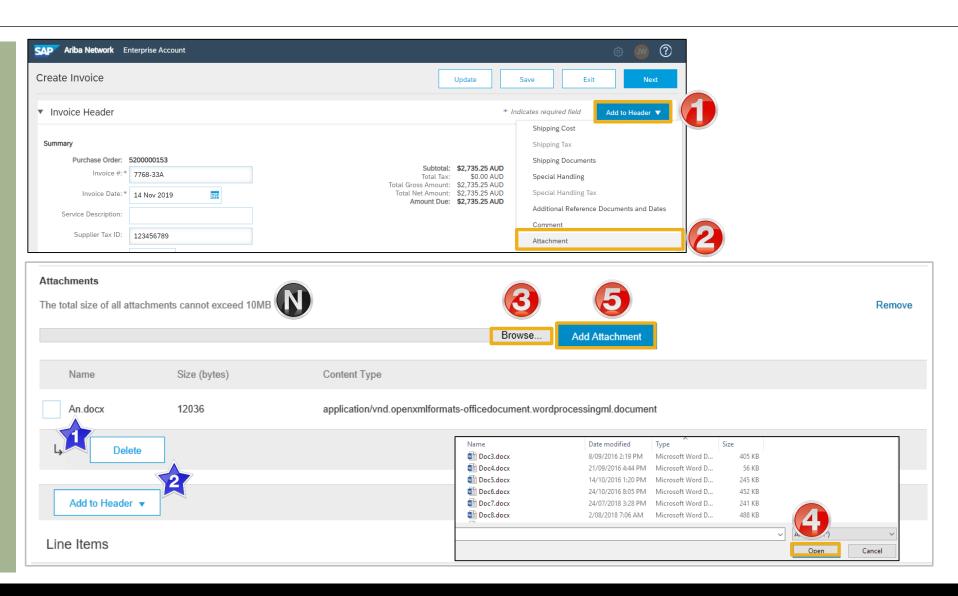

### **Contract Invoice – Add Line Items**

- There are no items listed under Line items, this is because suppliers must add to the Invoice the items (from a catalog or manually entered) based on the trading terms in place with Coles Group
- 1. Click Add Items
- Screen displays Create Contract Invoice: Add Contract Item
- All Category's and items that are part of the Contract will be displayed
- Locate the Item that is required to be invoiced
- Identify the Qty for the Invoice based on the price and unit of measure
- 3. Click on Add Item
- Repeat until all items have been added

**Note:** The Cart will display the numbers of items added (not the gty)

- 4. Click on **Done**
- Screen returns to the Invoice, items added are displayed

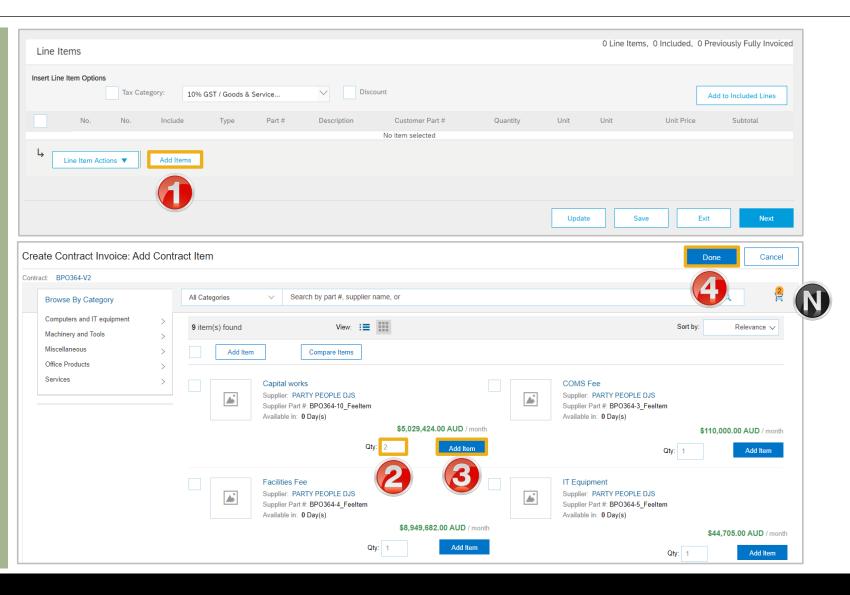

### **Contract Invoice – Add Line Items** cont...

- Screen displays Line Items
   Invoice with all the items
   added from the catalog
   selection
- 5. Add **Shipping to Line Items** (if required)
- Review and confirm the information displayed is correct, to Change or Update items refer to Slide 25, Contract Invoice – Change or Update Items
- Refer to Slide 27, Finalise a Contract Invoice

| Line     | Items           |            |                 |                                                         |                      |                         |                                                                                         | 2 Line Items, 2 Included | d, 0 Previously Fully Invoiced |
|----------|-----------------|------------|-----------------|---------------------------------------------------------|----------------------|-------------------------|-----------------------------------------------------------------------------------------|--------------------------|--------------------------------|
| Insert I | ine Item Option | Tax Catego | ory: 10% GST /  | Goods & Service                                         | Shipp                | ing Documents           | Special Handling                                                                        | Discount                 | Add to Included Lines          |
|          | No.             | Include    | Туре            | Part #                                                  | Description          | Quantity                | Unit                                                                                    | Unit Price               | Subtotal                       |
|          | 1               |            | MATERIAL        | BPO364-5_Feeltem                                        | IT Equipment         | 1                       | MON                                                                                     | \$44,705.00 AUD          | \$44,705.00 AUD                |
|          | Тах             |            |                 |                                                         |                      |                         |                                                                                         |                          |                                |
|          | Shipping        | SEVENT     |                 | PARTY PEOPLE DJS<br>SEVENTEEN MILE ROCKS G<br>Australia | NTEEN MILE ROCKS QLD |                         | CS HTOO Tooronga<br>HAWTHORN EAST VIC<br>Australia<br>Stephen Vella<br>CS HTOO Tooronga |                          | View/Edit<br>Addresses         |
|          | Shipping Cos    | t          | Shipping Amount | * \$0.00 AUD                                            |                      | 5 ng Date:              |                                                                                         |                          |                                |
|          | No.             | Include    | Туре            | Part #                                                  | Description          | Quantity                | Unit                                                                                    | Unit Price               | Subtotal                       |
|          | 2               |            | MATERIAL        | BPO364-10_Feeltem                                       | Capital works        | 2                       | MON                                                                                     | \$5,029,424.00 AUD       | \$10,058,848.00 AUD            |
|          | Тах             |            |                 |                                                         |                      |                         |                                                                                         |                          |                                |
|          | Shipping        |            | Ship From       | PARTY PEOPLE DJS<br>SEVENTEEN MILE ROCKS G<br>Australia | ₽LD                  | Ship To:<br>Deliver To: | CS HTOO Tooronga<br>HAWTHORN EAST VIC<br>Australia<br>Stephen Vella<br>CS HTOO Tooronga |                          | View/Edit<br>Addresses         |
|          | Shipping Cos    | t          | Shipping Amount | * \$0.00 AUD                                            |                      | Shipping Date:          |                                                                                         |                          |                                |
| Ļ        | Line Item Ac    | tions 🔻    | Add Items       | Change Items                                            |                      |                         | Update                                                                                  | Save                     | Exit Next                      |

#### Example of Contract Invoice before Tax is added at Line Item Level

### **Contract Invoice – Add Line Level Tax**

- Screen displays Line Items Invoice with all the items added from the catalog selection
- Coles Group requires all taxes to be added at Line item Level
- 1. Click on **Tax Category**
- 2. Select the correct tax rate

**Note:** Where there are multiple tax rates select the tax rate based on the majority tax rate on the invoice and change specific Line Items

- 3. Click on Add to Included Lines
- A Tax section will open for each Line Item and the taxes calculated
- Refer to Slide 27, Finalise Contract Invoice

| Line Items    |         | 0                |                                                   |                                                       | 0                        |                                                              |                                                                                                |                    | 3                    |
|---------------|---------|------------------|---------------------------------------------------|-------------------------------------------------------|--------------------------|--------------------------------------------------------------|------------------------------------------------------------------------------------------------|--------------------|----------------------|
|               |         | Tax Category     | /: 10% GST /                                      | Goods & Service                                       | Taxes                    |                                                              | Handling                                                                                       | Discount           | Add to Included Line |
| No            |         | Include          | Туре                                              | Part #                                                | Descri 10% (             | GST / Goods & Service                                        | Unit                                                                                           | Unit Price         | Subtotal             |
| 1             |         |                  | MATERIAL                                          | BPO364-5_Feeltem                                      | IT Equ <mark>0% G</mark> | ST / GST Free                                                | MON                                                                                            | \$44,705.00 AUD    | \$44,705.00 AUD      |
| Тах           |         |                  | Category:<br>Location:<br>Description:<br>Regime: | Goods & Services Tax                                  | ce ∨                     | Taxable Amount:<br>Rate(%):<br>Tax Amount:<br>Exempt Detail: |                                                                                                |                    | Rem                  |
| Shippi        | ng      |                  | Ship From:                                        | PARTY PEOPLE DJS<br>SEVENTEEN MILE ROCKS<br>Australia | QLD                      | DeliverTec                                                   | <b>CS HTOO Tooronga</b><br>HAWTHORN EAST VIC<br>Australia<br>Stephen Vella<br>CS HTOO Tooronga | :                  | View/I<br>Addres     |
| Shippi        | ng Cost |                  | Shipping Amount                                   | * \$0.00 AUD                                          |                          | Shipping Date:                                               |                                                                                                |                    |                      |
| No            |         | Include          | Туре                                              | Part #                                                | Description              | Quantity                                                     | Unit                                                                                           | Unit Price         | Subtotal             |
| 2             |         |                  | MATERIAL                                          | BPO364-10_Feeltem                                     | Capital works            | 2                                                            | MON                                                                                            | \$5,029,424.00 AUD | \$10,058,848.00 AUD  |
| Tax           |         |                  |                                                   | Goods & Services Tax                                  | ce 🗸                     | Taxable Amount:<br>Rate(%):<br>Tax Amount:<br>Exempt Detail: |                                                                                                | JD                 | Rem                  |
| Shipping Cost |         | Shipping Amount: | * \$0.00 AUD                                      |                                                       | Shipping Date:           |                                                              |                                                                                                |                    | · · · · ·            |

### **Contract Invoice – Change or Update Line Items**

- During your review you have identified that a quantity or price has been added incorrectly
- > Line Items is displayed
- 1. Click on **Change Items**
- Screen displays Create
   Contract Invoice: Change
   Items
- 2. Update the **Amount** (if required)
- 3. Click **Update Amount**
- Review and confirm the correct information is displayed
- 4. Click on **Done**
- Screen displays the Contract Invoice, refer Slide 28,
   Finalising a Contract Invoice

|                                                                                                    | Shipping      |                    | codi Co cOPLE ששש<br>SEVENTEEN MILE ROCKS QLD<br>Australia |          |     | S. r fo:<br>Deliver To: | <b>LS HTUO Tooronga</b><br>HAWTHORN EAST VIC<br>Australia<br>Stephen Vella<br>CS HTOO Tooronga |     | `        | View/Edit<br>Addresses |
|----------------------------------------------------------------------------------------------------|---------------|--------------------|------------------------------------------------------------|----------|-----|-------------------------|------------------------------------------------------------------------------------------------|-----|----------|------------------------|
|                                                                                                    | Shipping Cost | Shipping Amount: * | \$0.00 AUD                                                 |          | S   | hipping Date:           |                                                                                                |     |          |                        |
| Line Item Actions  Add Items Change Items                                                                                                    |               |                    |                                                            |          |     |                         |                                                                                                |     |          |                        |
| Create Contract Invoice: Change Items          Add Item       Done         Click the Show Details link to expand the line item view for all line items additional details (such as supplier part number, commodity code, and full description), or click the More to expand the view for each line item separately. "information and common fields for multiple         More       Show Details |               |                    |                                                            |          |     |                         |                                                                                                |     |          |                        |
| Line Ite                                                                                                    | ms            |                    |                                                            |          |     |                         |                                                                                                |     | Shown    |                        |
| N                                                                                                    | lo. <b>†</b>  | Supplier Part #    | Description                                                | Contract | Qty | Unit Price              | Amount                                                                                         |     |          |                        |
|                                                                                                    | 1             | BPO364-5_Feeltem   | IT Equipment                                               | Yes      |     |                         | \$44,705.00                                                                                    | AUD | More     |                        |
|                                                                                                    | 2             | BPO364-10_Feeltem  | Capital works                                              | Yes      |     |                         | \$10,058,848.                                                                                  | AUD | More     |                        |
| Ļ                                                                                                    | Delete        | Update Amount      |                                                            |          |     |                         |                                                                                                |     |          | 4                      |
|                                                                                                    |               |                    |                                                            |          |     |                         |                                                                                                |     | Add Item | Done                   |

### **Finalise a Contract Invoice**

| Review the Contract Invoice                                                          | Create Invoice                                                                                                    |                 | Previous                                                                                                    | Save Submit Exit |  |
|--------------------------------------------------------------------------------------|----------------------------------------------------------------------------------------------------|-----------------|----------------------------------------------------------------------------------------------------|------------------|--|
| Click Submit                                                                         | Confirm and submit this document. It will not be electronically signed a<br>If you want your invoices to be stored in the Ariba long term document |                 |                                                                                                    |                  |  |
| Click on <b>Exit</b>                                                                 | Standard Invoice / Tax Invoice                                                                                                    |                 |                                                                                                    |                  |  |
| Screen displays the screen<br>from where the Contract<br>Invoices selection was made | Invoice Number: 22333<br>Invoice Date: Friday 15 Nov 2019 2:<br>Contract Number: BPO364                                                            | 30 AM GMT-08:00 | Subtotal:         \$10,101,553.00 AUD           Total Tax:         \$1,010,155.30 AUD           Total Shipping:         \$0.00 AUD           Total Gross Amount:         \$11,111,708.30 AUD           Total Net Amount:         \$11,111,708.30 AUD           Amount Due:         \$11,111,708.30 AUD |                  |  |
|                                                                                      | REMIT TO:                                                                                                    | BILL TO:        | SU                                                                                                    | JPPLIER:         |  |
|                                                                                      | Invoice 22333 has been submitted.                                                                                                    |                 |                                                                                                    |                  |  |
|                                                                                      | <ul> <li>Print a copy of the invoi</li> <li>Exit invoice creation.</li> </ul>                                                                      |                 |                                                                                                    |                  |  |

# **Locating Contract Invoices**

- Contract Invoices can be viewed only from the Outbox
- Only draft contract invoices are shown in Contracts > View contract Invoices
- When Contract Invoices are created from the Contracts screen "Contract" will be displayed in the Outbox under Reference.
- Contract Invoices created using the "Create" button displays the contract number

### **Locate Contract Invoices – Outbox**

- From the Dashboard or Homepage
- 1. Click **Outbox** drop down menu
- 2. Select Invoices
- Click on Reference to sort alphabetically
- Invoices are displayed

Note: Search Filters cannot identify only Contract Invoices

- "Contract" –
   Indicates a Contract
   Invoice
- "CXX" also indicates a Contract Invoice
- 3. Select the required **Contract** Invoice
- > The invoice is displayed

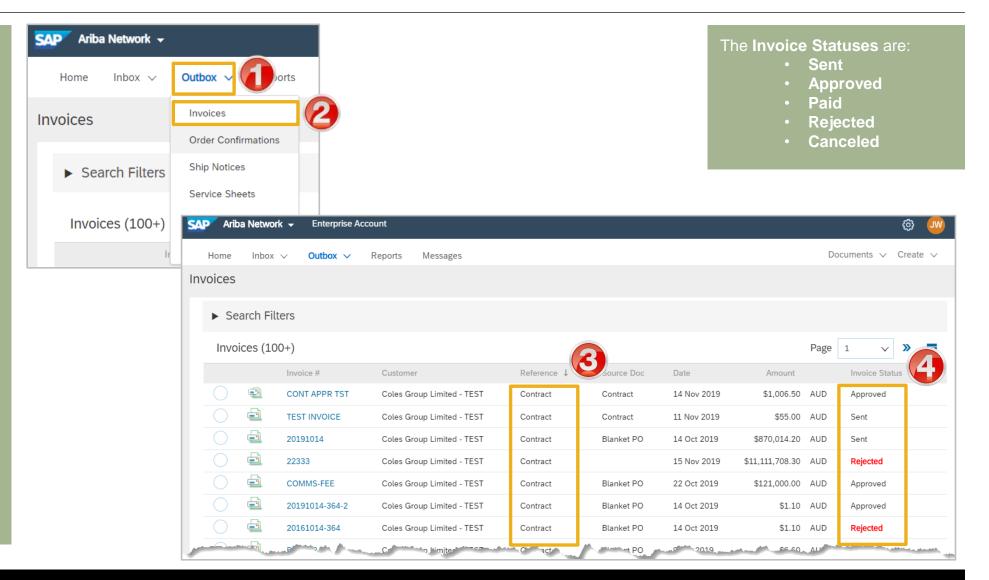

### **Contract Invoice – History Tab**

- The Contract Invoice is displayed
- 1. Click the **History** tab
- Screen displays information about the Contract Invoice, for example:
  - 1) Submitted By, Invoice Status, Received by the Ariba Network
  - 2) Ariba Network process flow information

**Note:** Scheduled Payments is not used by Coles Group

- 3) Detail Click on Details to return to the Invoice
- 4) Done returns to the Inbox or Outbox

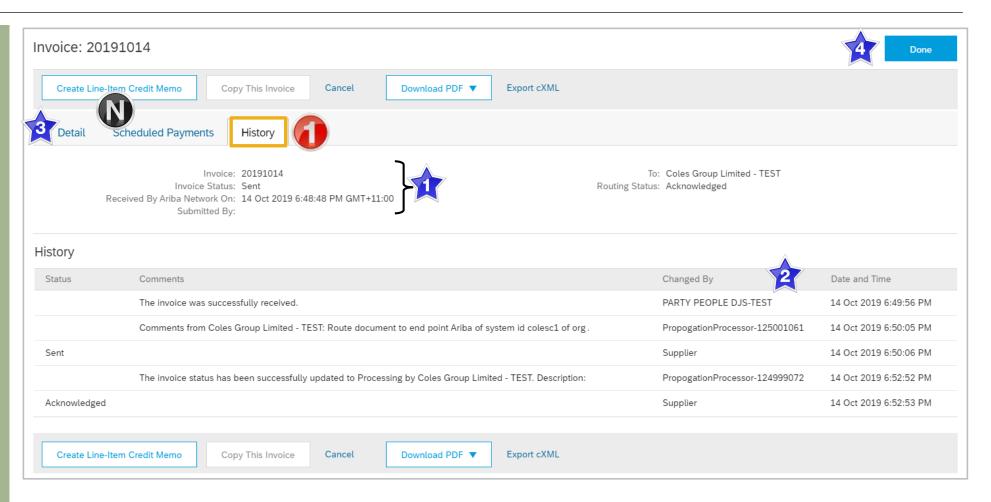

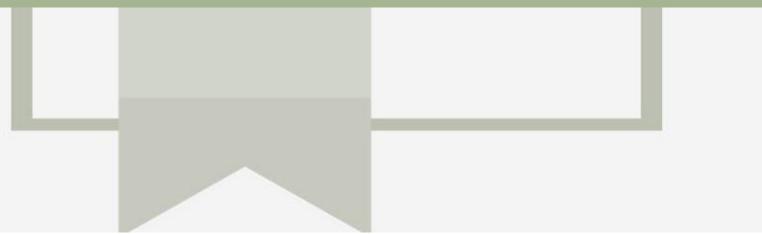

# Support

| Support Type                                                                                                    | Description                                                                                                    |  |  |  |  |
|----------------------------------------------------------------------------------------------------|----------------------------------------------------------------------------------------------------|--|--|--|--|
| Help Centre<br>For all your support needs<br>Note: Support Centre Options are based on your account type and all<br>options may not be available | <ul> <li>Types of Support available:</li> <li>1. User Community</li> <li>2. Ask questions or view documentation</li> <li>3. Email/Live Chat</li> <li>4. Request a call back</li> </ul> |  |  |  |  |
| Supplier Information Portal<br>(Location of Training Guide/s and Video/s)                                                                        | <ol> <li>On the Home screen</li> <li>Click on Company Settings</li> <li>Click on Customer Relationships</li> <li>Click on Supplier Information Portal</li> </ol>                       |  |  |  |  |
| Ariba Network Training Request                                                                                                    | E: an.sellertraining.aus@sap.com                                                                                                    |  |  |  |  |